### 事 務 連 絡

### 令和 3 年 4 月 19 日

#### 各都道府県衛生主管部(局) 御中

厚生労働省健康局健康課予防接種室

予約受付業者用のID申請について

ワクチン接種円滑化システム(以下「V-SYS」という。)では特設の接種会場にお ける接種予約受付支援機能を設けており、市町村が委託する予約受付業者(予約受付コー ルセンター) 用のV-SYSのID申請等を下記のとおり運用いたしますので、管内の市 区町村ご連絡いただくようお願いいたします。

記

(1)予約受付業者用のID申請の方法について

市町村が V-SYS にログインし、問い合わせフォームの画面を選定の上、問い合わせ分 類で「アカウント」、問い合わせ詳細で「予約受付業者(コールセンター)のアカウント の発行・返納・削除」を選択した後に、以下の事項を入力ください。

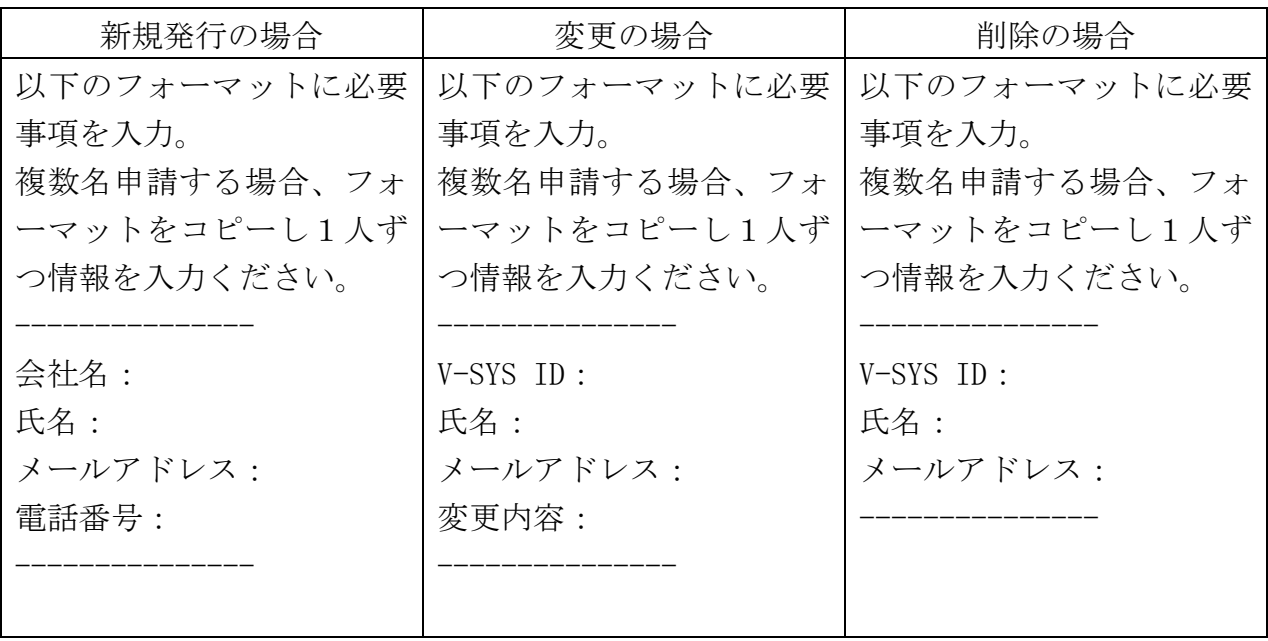

(2)ID の発行スケジュールについて

以下のとおりのスケジュールでIDの発行を行います。

第1回 4月21日(水)17時 4月23日(金) 第2回 4月27日(火) 17 時 4月 30日(金) 第3回 5月12日 (水) 17時 55月14日 (金) 第4回以降 毎週水曜 17 時 同週金曜

申請 メリリ リングイン用メールの送付

### **予約受付業者(コールセンター)専用のIDの入手方法**

参考

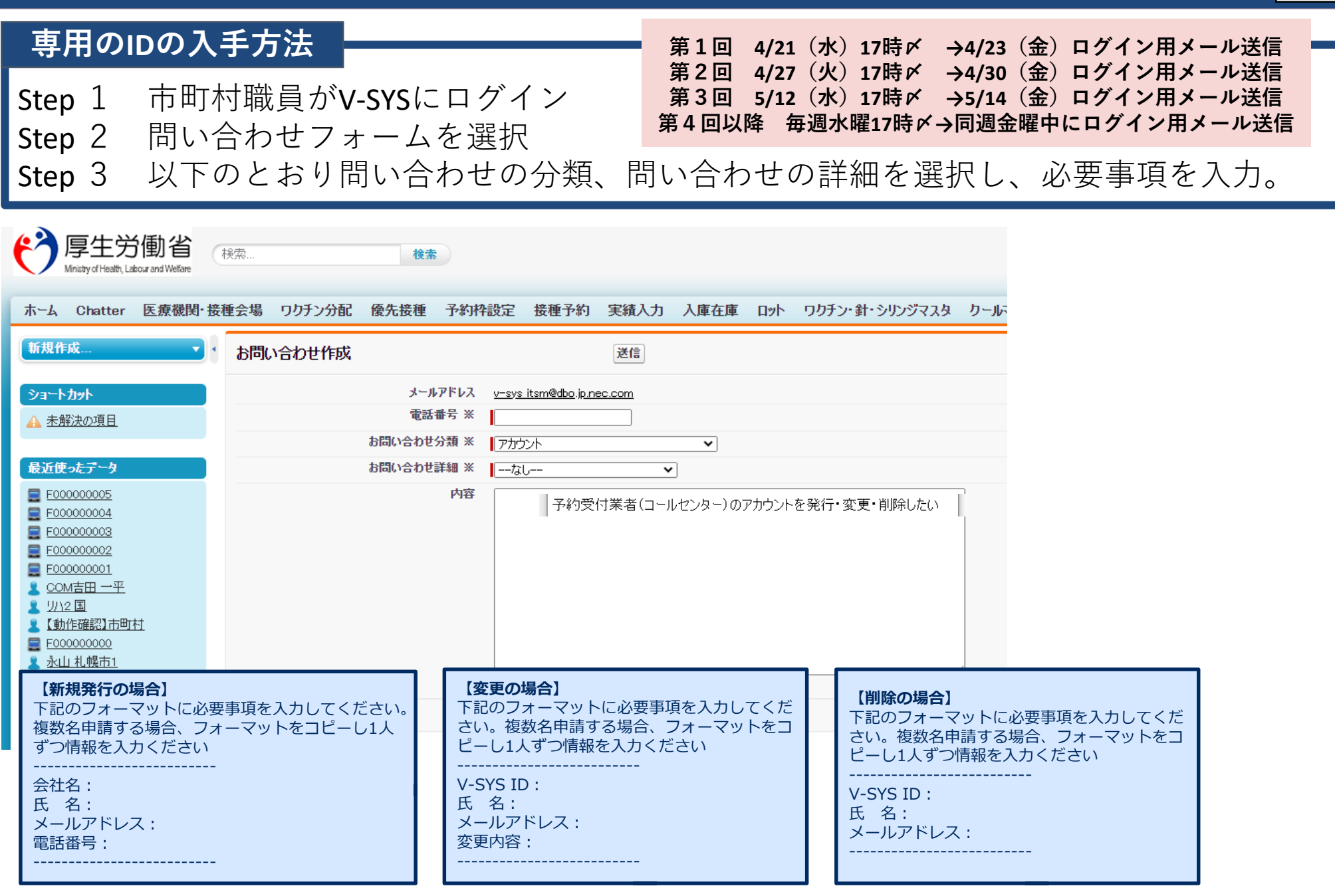

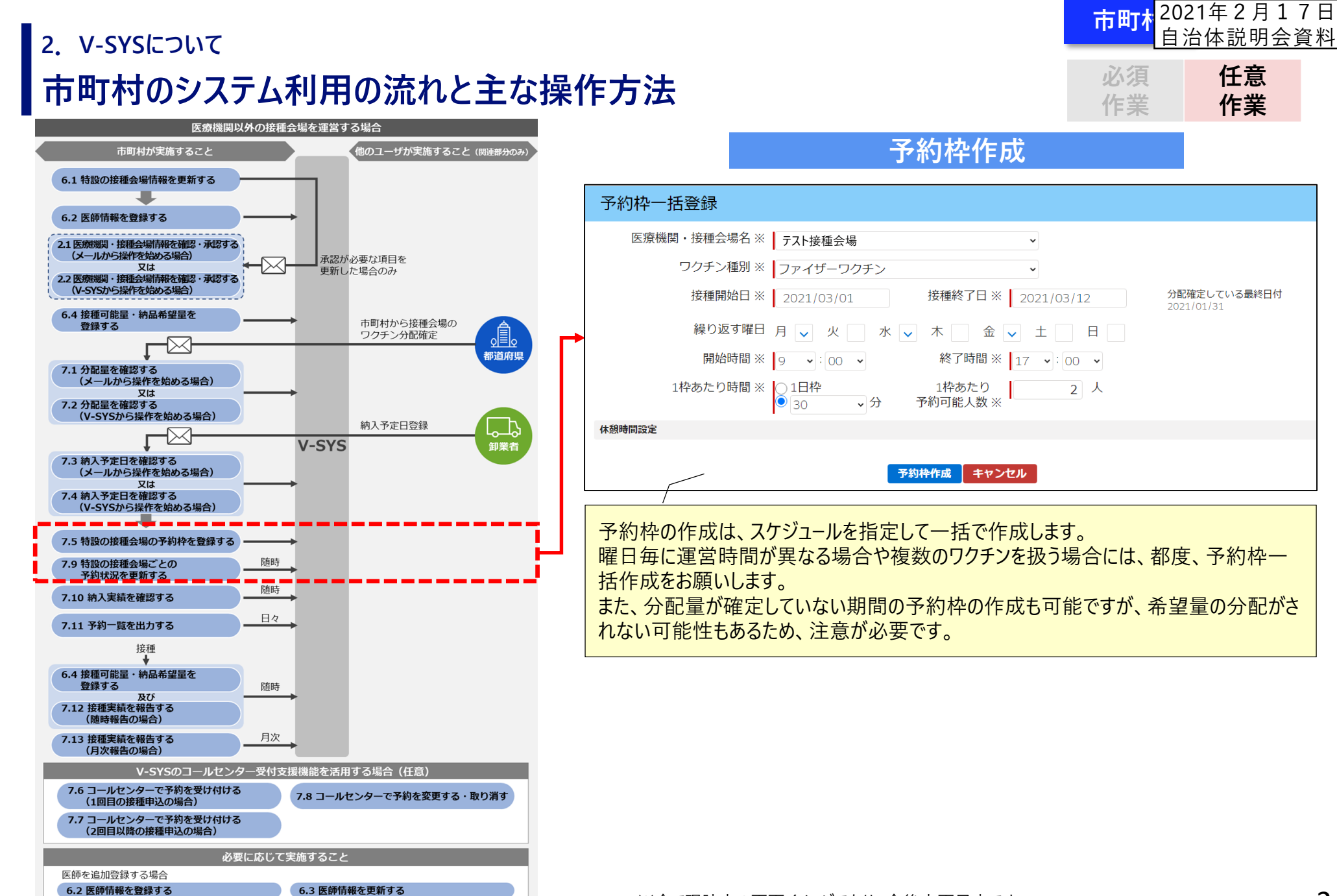

# **市町村のシステム利用の流れと主な操作方法 2.V-SYSについて**

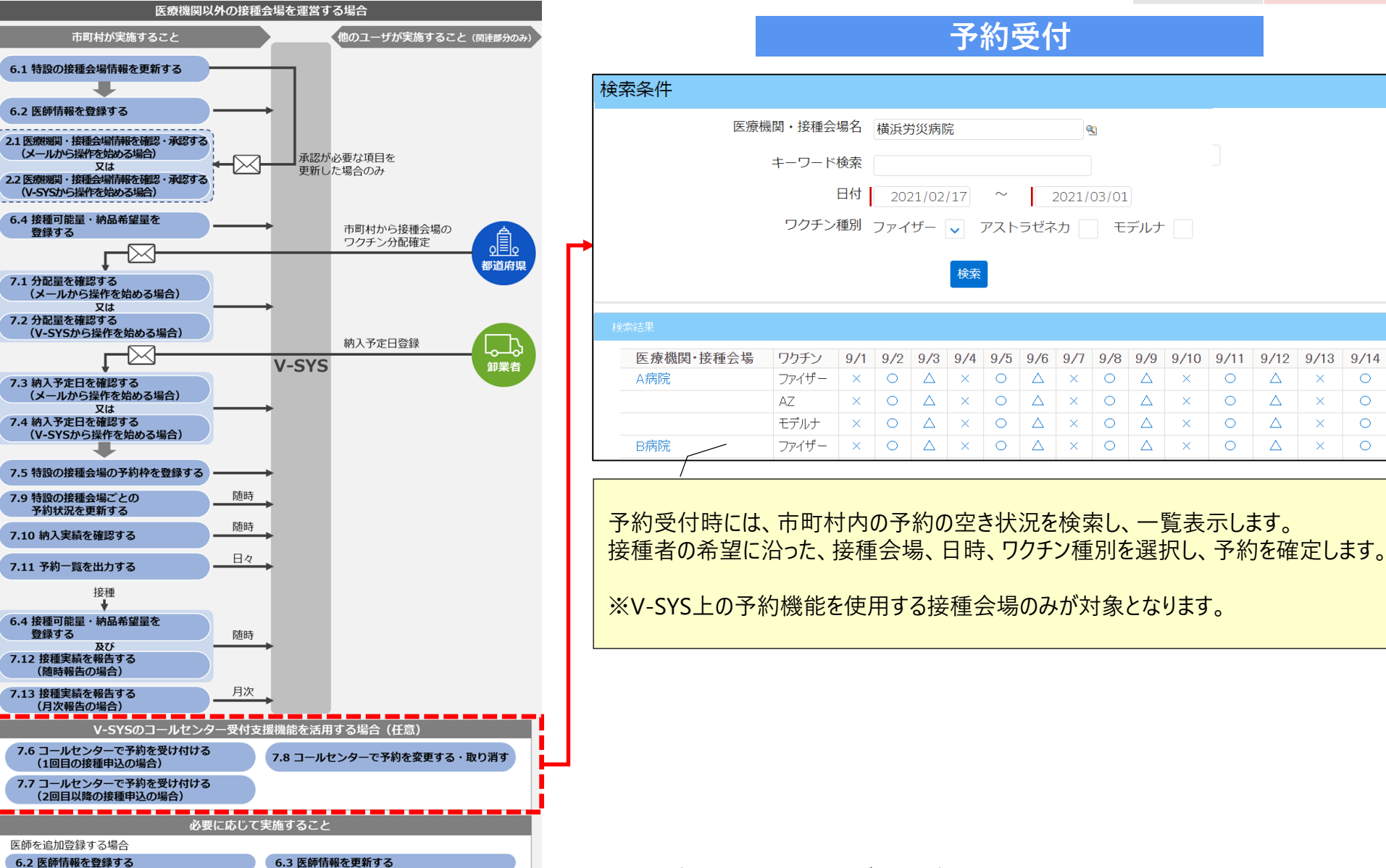

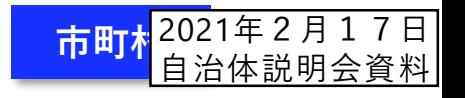

**任意 作業**

**必須 作業**

## **予約受付業者(コールセンター) ログイン画面と予約枠の設定 〔4/26リリース予定〕**

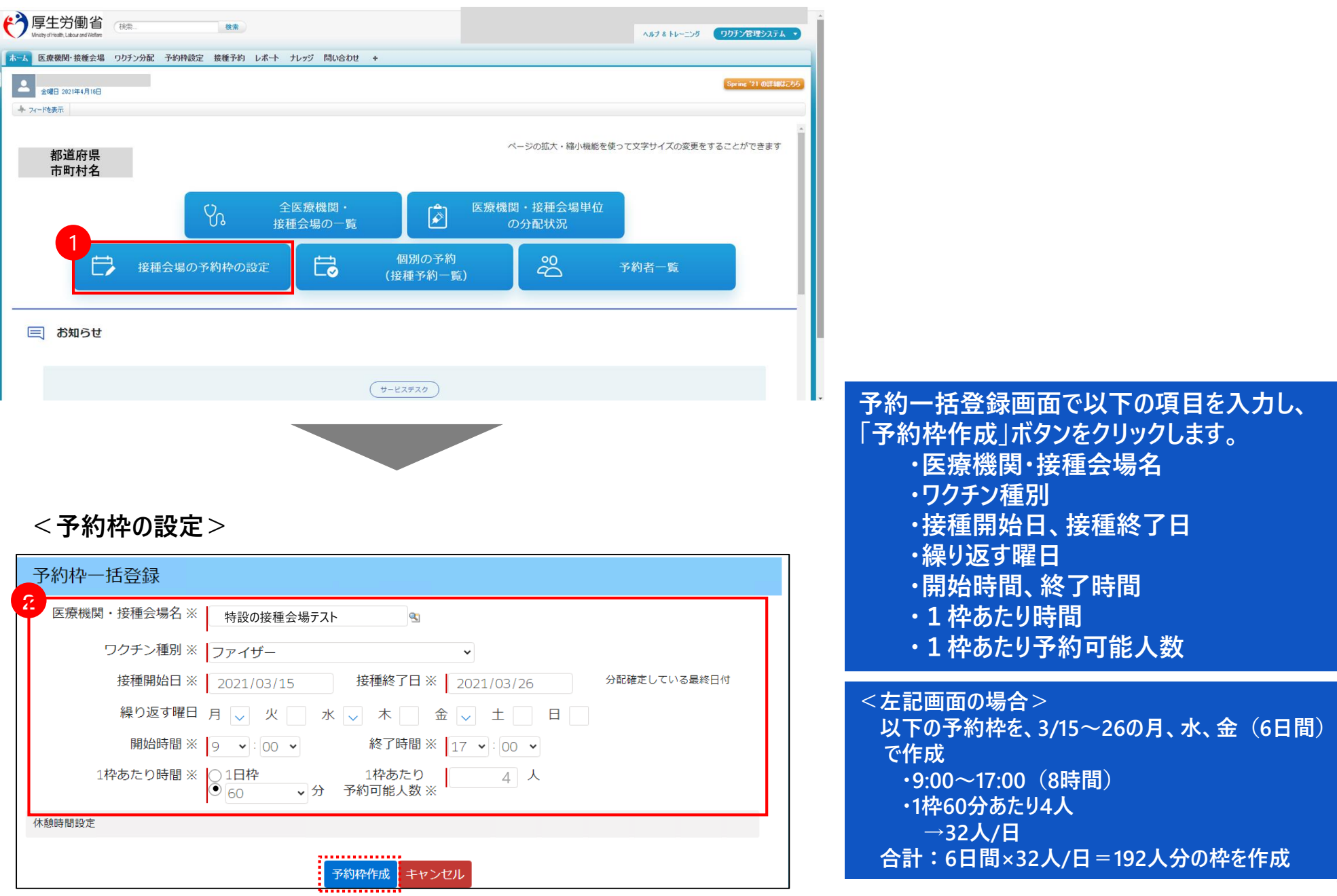

4

## **予約受付業者(コールセンター) ログイン画面と個別の予約 〔4/26リリース予定〕**

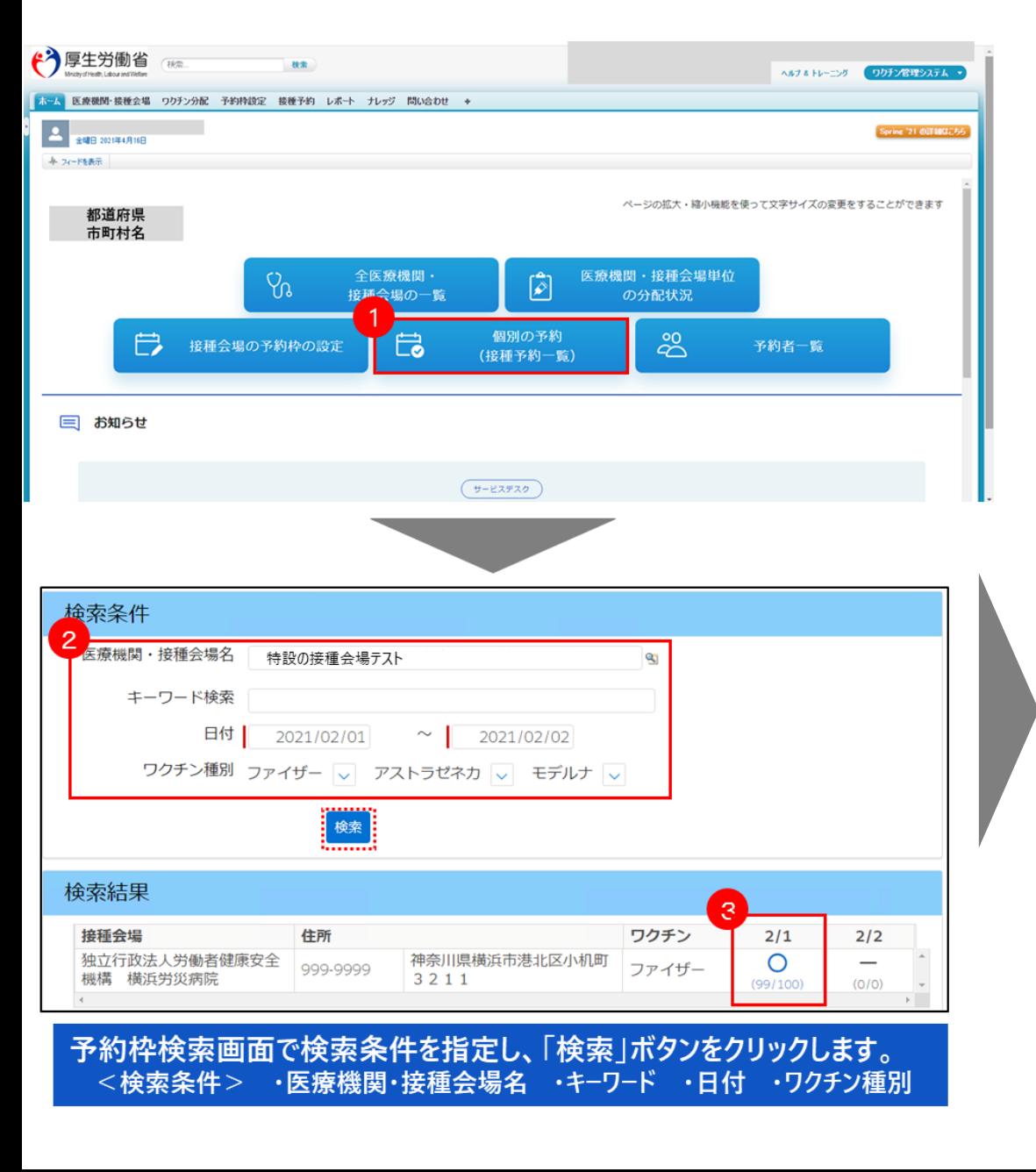

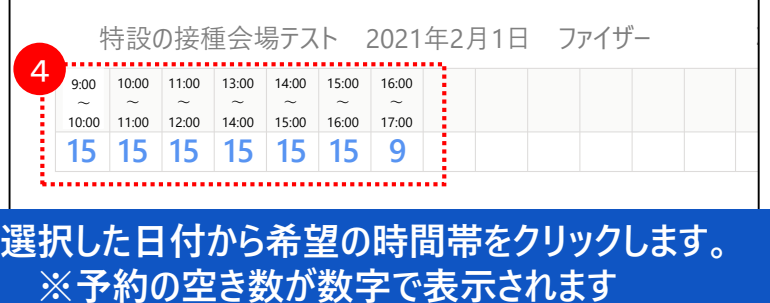

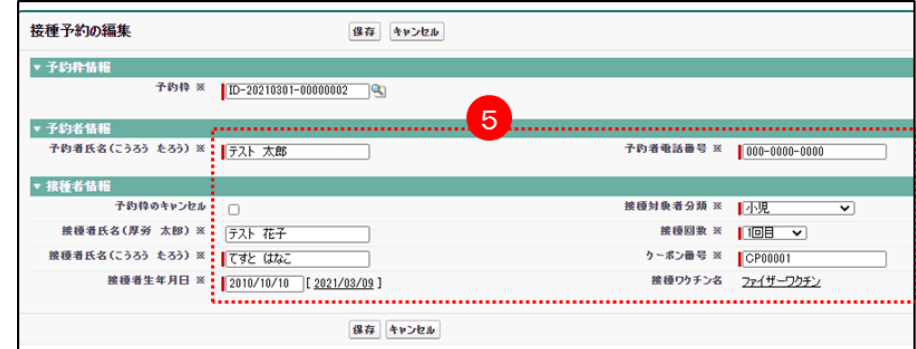

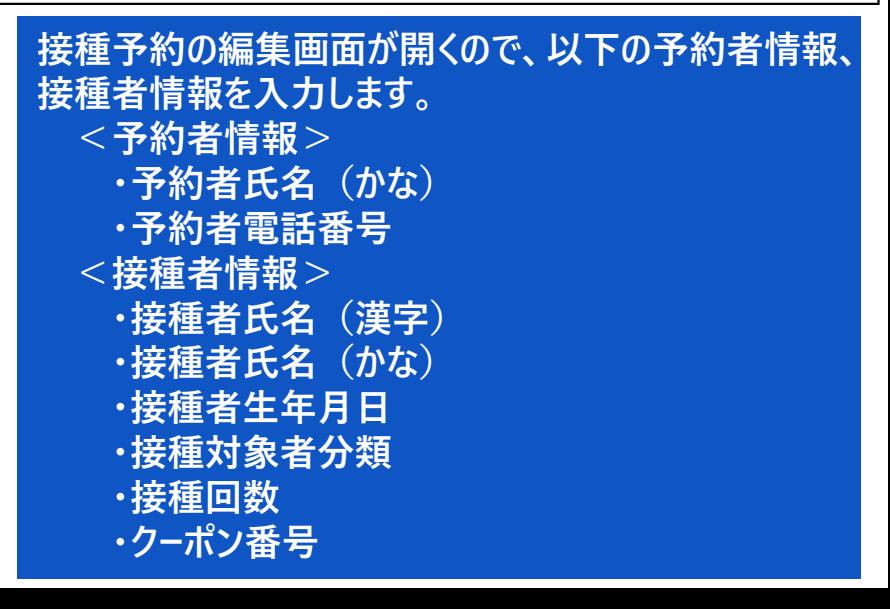